ILC DIRAC, a [grid solution for](#page-27-0) the LC community

S. Poss and P. Majewski

[Outlook and](#page-23-0)

## ILC DIRAC, a grid solution for the LC community

S. Poss<sup>1</sup> and P. Majewski<sup>1,2</sup>

<sup>1</sup>CERN, Switzerland <sup>2</sup>Gdansk University of Technology, Poland

March 2010 / LCWS10, Beijing

<span id="page-0-0"></span> $2990$ 

イロトメ 伊 トメミトメミト ニミー

ILC DIRAC, a [grid solution for](#page-0-0) the LC community

S. Poss and P. Majewski

[Outlook and](#page-23-0)

### 1 [Introduction](#page-2-0)

**■** [Aim](#page-2-0)

**[DIRAC](#page-4-0)** 

## 2 [ILCDIRAC](#page-7-0)

■ [Our developments](#page-7-0)

### 3 [Performances](#page-11-0)

- **[Achievements](#page-11-0)**
- [Number of sites](#page-13-0)
- [Storage of output data](#page-15-0)

#### 4 [Issues](#page-17-0)

- **[MySQL](#page-17-0)**
- [File catalog](#page-19-0)
- **[Others](#page-21-0) I**
- 5 [Outlook and conclusions](#page-23-0)

ILC DIRAC, a [grid solution for](#page-0-0) the LC community

S. Poss and P. Majewski

[Aim](#page-2-0)

[Outlook and](#page-23-0)

## 1 [Introduction](#page-2-0)

■ [Aim](#page-2-0)

[DIRAC](#page-4-0)

## 2 [ILCDIRAC](#page-7-0)

[Our developments](#page-7-0)

#### 3 [Performances](#page-11-0)

- **[Achievements](#page-11-0)**
- **[Number of sites](#page-13-0)**
- [Storage of output data](#page-15-0)

#### 4 [Issues](#page-17-0)

- **[MySQL](#page-17-0)**
- [File catalog](#page-19-0)
- **[Others](#page-21-0)**

#### 5 [Outlook and conclusions](#page-23-0)

<span id="page-2-0"></span> $\mathbf{A} \equiv \mathbf{B} + \mathbf{A} \sqrt{\mathbf{B}} \mathbf{B} + \mathbf{A} \equiv \mathbf{B} + \mathbf{A} \equiv \mathbf{B}$ G  $2Q$ 

## Aim of this work

ILC DIRAC, a [grid solution for](#page-0-0) the LC community

S. Poss and P. Majewski

[Introduction](#page-2-0) [Aim](#page-2-0)

**[Performances](#page-11-0)** 

[Outlook and](#page-23-0)

In 2011, CLIC community releases the Conceptual Design Report. Volume 3 describes the physics and detector studies.

This needs:

- Generation of MC events for the benchmark channels and background events
- Simulation of detector
- $\blacksquare$  Reconstruction and analysis
- For both ILD and SiD geometries

Need to heavily use the GRID, not much time to start from scratch

#### $\Rightarrow$  DIRAC

ILC DIRAC, a [grid solution for](#page-0-0) the LC community

S. Poss and P. Majewski

[DIRAC](#page-4-0)

[Outlook and](#page-23-0)

## 1 [Introduction](#page-2-0)

[Aim](#page-2-0)

**[DIRAC](#page-4-0)** 

## 2 [ILCDIRAC](#page-7-0)

[Our developments](#page-7-0)

#### 3 [Performances](#page-11-0)

- **[Achievements](#page-11-0)**
- **[Number of sites](#page-13-0)**
- [Storage of output data](#page-15-0)

#### 4 [Issues](#page-17-0)

- **[MySQL](#page-17-0)**
- [File catalog](#page-19-0)
- **[Others](#page-21-0)**

#### 5 [Outlook and conclusions](#page-23-0)

<span id="page-4-0"></span> $\mathbf{A} \equiv \mathbf{B} + \mathbf{A} \sqrt{\mathbf{B}} \mathbf{B} + \mathbf{A} \equiv \mathbf{B} + \mathbf{A} \equiv \mathbf{B}$ G.  $2Q$ 

## DIRAC: Distributed Infrastructure with Remote Agent Control

#### ILC DIRAC, a [grid solution for](#page-0-0) the LC community

S. Poss and P. Majewski

[Introduction](#page-2-0) [DIRAC](#page-4-0)

**[Performances](#page-11-0)** 

[Outlook and](#page-23-0)

Developed as a full GRID solution for the LHCb experiment.

- System designed to manage large amount of data
- Comply with VO specific problems: heterogeneous resources, applications, etc.
- Overcome deficiencies of standard GRID middleware
- Alleviate the excessive burden from sites in supporting multiple VO

Not the only solution to solve those problems, other LHC experiments also developed their tools

イロトメ 伊 トメミトメミト ニミー

## More on DIRAC

#### ILC DIRAC, a [grid solution for](#page-0-0) the LC community

S. Poss and

# [DIRAC](#page-4-0)

- [ILCDIRAC](#page-7-0)
- 
- 
- 
- [Outlook and](#page-23-0)
- 
- $\blacksquare$  Pilot jobs: higher job efficiency than with standard jobs
	- **Jobs are pulled from the central task queue**
	- Multiple jobs can run in the same CPU slot (Filling mode)  $\mathcal{L}_{\mathcal{A}}$
- **Apply VO policy directly in DIRAC, not by the site**
- <span id="page-6-0"></span>■ Security follows GRID standards

ILC DIRAC, a [grid solution for](#page-0-0) the LC community

S. Poss and P. Majewski

[Our developments](#page-7-0)

[Outlook and](#page-23-0)

## 1 [Introduction](#page-2-0)

[Aim](#page-2-0)

**[DIRAC](#page-4-0)** 

## 2 [ILCDIRAC](#page-7-0)

■ [Our developments](#page-7-0)

#### 3 [Performances](#page-11-0)

- **[Achievements](#page-11-0)**
- [Number of sites](#page-13-0)  $\mathcal{L}_{\mathcal{A}}$
- [Storage of output data](#page-15-0)

#### 4 [Issues](#page-17-0)

- **[MySQL](#page-17-0)**
- [File catalog](#page-19-0)
- <span id="page-7-0"></span>**[Others](#page-21-0)**

## Interfacing with DIRAC core

ILC DIRAC, a [grid solution for](#page-0-0) the LC community

S. Poss and P. Majewski

[Introduction](#page-2-0)

[Our developments](#page-7-0)

**[Performances](#page-11-0)** 

[Outlook and](#page-23-0)

DIRAC project already made such that adding a new "client" is easy

**LHCbDIRAC** is an extension

Our work up to now:

- Use the principles of LHCbDIRAC to build ILCDIRAC
- Wrap around Mokka and Marlin applications to run them safely on the GRID sites

<span id="page-8-0"></span>つくへ

KID KAPIKE KA EN LE

## Mokka

ILC DIRAC, a [grid solution for](#page-0-0) the LC community

S. Poss and P. Majewski

[Introduction](#page-2-0)

[Our developments](#page-7-0)

**[Performances](#page-11-0)** 

[Outlook and](#page-23-0)

Installation procedure:

- Download tar ball from server and untar it
- Set up MySQL server

User input needed:

- Steering file
- **Generator file**
- Number of events to run
- Optional: events number to start from, DB slice, output file name (when running Marlin after)

One does not need to make changes to the steering file previously used f[o](#page-8-0)r intera[c](#page-10-0)tiv[e](#page-6-0) tests  $\Rightarrow$  fewer error[s in](#page-8-0)[tr](#page-10-0)o[du](#page-9-0)ce[d](#page-7-0) イロンス 何 メスミンス ミンド ミー

<span id="page-9-0"></span> $2Q$ 

## Marlin

#### ILC DIRAC, a [grid solution for](#page-0-0) the LC community

S. Poss and P. Majewski

[Our developments](#page-7-0)

[Outlook and](#page-23-0)

Installation procedure:

- As Mokka: download and untar tar ball
- Setup the environment variables

#### Input needed:

- XML file for steering
- Optional if Mokka was ran before: Gear file, slcio file list, number of events to process

Again, no modification needed in input XML, all are done automatically, more user friendly

<span id="page-10-0"></span>KID KAPIKE KA EN LE

ILC DIRAC, a [grid solution for](#page-0-0) the LC community

S. Poss and P. Majewski

[Achievements](#page-11-0)

[Outlook and](#page-23-0)

#### 1 [Introduction](#page-2-0)

[Aim](#page-2-0)

**[DIRAC](#page-4-0)** 

## 2 [ILCDIRAC](#page-7-0)

[Our developments](#page-7-0)

### 3 [Performances](#page-11-0)

- **[Achievements](#page-11-0)**
- [Number of sites](#page-13-0)  $\mathcal{L}_{\mathcal{A}}$
- [Storage of output data](#page-15-0)

#### 4 [Issues](#page-17-0)

- **[MySQL](#page-17-0)**
- [File catalog](#page-19-0)
- <span id="page-11-0"></span>**[Others](#page-21-0)**

## Number of simultaneously running jobs

ILC DIRAC, a [grid solution for](#page-0-0) the LC community

S. Poss and P. Majewski

> $\Box$ r. E  $\Box$ Е

[Achievements](#page-11-0)

[Outlook and](#page-23-0)

## 2000 jobs each using 1000 3TeV  $\mathrm{e^+e^-} \to \mu\mu\nu\nu$  events

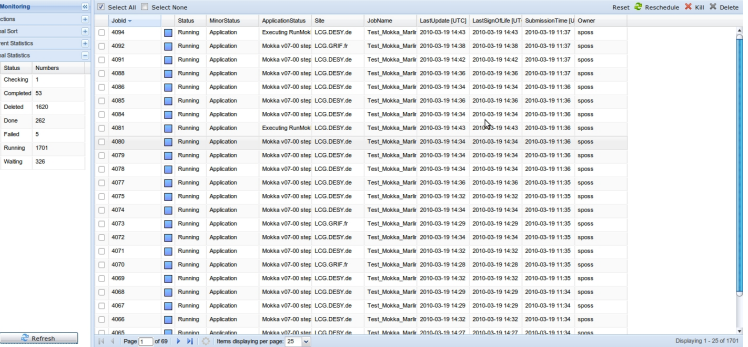

#### 1700 running in parallel

ILC DIRAC, a [grid solution for](#page-0-0) the LC community

S. Poss and P. Majewski

[Number of sites](#page-13-0)

[Outlook and](#page-23-0)

#### 1 [Introduction](#page-2-0)

[Aim](#page-2-0)

[DIRAC](#page-4-0)<sub></sub>

## 2 [ILCDIRAC](#page-7-0)

[Our developments](#page-7-0)

### 3 [Performances](#page-11-0)

- **[Achievements](#page-11-0)**
- [Number of sites](#page-13-0)
- [Storage of output data](#page-15-0)

#### 4 [Issues](#page-17-0)

- **[MySQL](#page-17-0)**
- [File catalog](#page-19-0)
- <span id="page-13-0"></span>**[Others](#page-21-0)**

## Sites used

#### ILC DIRAC, a [grid solution for](#page-0-0) the LC community

S. Poss and P. Majewski

[Number of sites](#page-13-0)

[Outlook and](#page-23-0)

Using only SL5, 64 bit software, only 6 sites usable:

- **DESY** (DE)
- $\blacksquare$  KEK (JP)
- $\blacksquare$  GRIF (FR)
- $\blacksquare$  CEA (FR)
- **POLGRID (FR)**
- $\blacksquare$  IRES (FR)

25 are available for the VO

ILC DIRAC, a [grid solution for](#page-0-0) the LC community

S. Poss and P. Majewski

[Storage of output data](#page-15-0)

[Outlook and](#page-23-0)

#### 1 [Introduction](#page-2-0)

[Aim](#page-2-0)

[DIRAC](#page-4-0)<sub></sub>

## 2 [ILCDIRAC](#page-7-0)

[Our developments](#page-7-0)

### 3 [Performances](#page-11-0)

- **[Achievements](#page-11-0)**
- **[Number of sites](#page-13-0)**

### ■ [Storage of output data](#page-15-0)

#### 4 [Issues](#page-17-0)

- **[MySQL](#page-17-0)**
- [File catalog](#page-19-0)
- <span id="page-15-0"></span>**[Others](#page-21-0)**  $\mathcal{L}_{\mathcal{A}}$

## **Storage**

#### ILC DIRAC, a [grid solution for](#page-0-0) the LC community

S. Poss and P. Majewski

[Introduction](#page-2-0)

[Storage of output data](#page-15-0)

[Outlook and](#page-23-0)

Currently using only IN2P3 storage, but CERN resources should be available soon

- Output files automatically copied to Storage Element (SE) if larger than 10Mb
- Output data is systematically copied to SE
- $\blacksquare$  Files are added to the catalog

Users don't need to worry about data management, they only need to specify their output

イロトメ 伊 トメミトメミト ニミー

ILC DIRAC, a [grid solution for](#page-0-0) the LC community

S. Poss and P. Majewski

[MySQL](#page-17-0)

[Outlook and](#page-23-0)

#### 1 [Introduction](#page-2-0)

- [Aim](#page-2-0)
- [DIRAC](#page-4-0)<sub></sub>

## 2 [ILCDIRAC](#page-7-0)

[Our developments](#page-7-0)

#### 3 [Performances](#page-11-0)

- **[Achievements](#page-11-0)**
- **[Number of sites](#page-13-0)**
- [Storage of output data](#page-15-0)

### 4 [Issues](#page-17-0)

- **[MySQL](#page-17-0)**
- [File catalog](#page-19-0)
- <span id="page-17-0"></span>**[Others](#page-21-0)**  $\mathcal{L}_{\mathcal{A}}$

## **MySQL**

#### ILC DIRAC, a [grid solution for](#page-0-0) the LC community

S. Poss and

[Introduction](#page-2-0)

[MySQL](#page-17-0)

[Outlook and](#page-23-0)

Problems encountered:

- Threading: MySQLd server must run in background
- $\blacksquare$  Have to wait for socket creation, depends on the site
- Socket path length: limited to 108 characters, while standard GRID directories have > 200
- Using /tmp/ on worker node: sites don't really like that

ILC DIRAC, a [grid solution for](#page-0-0) the LC community

S. Poss and P. Majewski

[Performances](#page-11-0)

[File catalog](#page-19-0)

[Outlook and](#page-23-0)

#### 1 [Introduction](#page-2-0)

[Aim](#page-2-0)

[DIRAC](#page-4-0)<sub></sub>

## 2 [ILCDIRAC](#page-7-0)

[Our developments](#page-7-0)

#### 3 [Performances](#page-11-0)

- **[Achievements](#page-11-0)**
- **[Number of sites](#page-13-0)**
- [Storage of output data](#page-15-0)

### 4 [Issues](#page-17-0)

- **[MySQL](#page-17-0)**
- [File catalog](#page-19-0)
- <span id="page-19-0"></span>**[Others](#page-21-0)**  $\mathcal{L}_{\mathcal{A}}$

## FileCatalog and Bookkeeping

ILC DIRAC, a [grid solution for](#page-0-0) the LC community

S. Poss and P. Majewski

[File catalog](#page-19-0)

[Outlook and](#page-23-0)

Need to:

Determine common data path structure

 $\blacksquare$  Populate the catalog(s)

In DIRAC, using multiple catalogs in parallel is possible

- **DIRAC provides one, in development**
- **Possibility to implement an interface to the DESY catalog (Jan** Engels)

 $\mathbf{A} \equiv \mathbf{A} + \mathbf{A} \mathbf{B} + \mathbf{A} \mathbf{B} + \mathbf{A} \mathbf{B} + \mathbf{B} \mathbf{B}$ 

ILC DIRAC, a [grid solution for](#page-0-0) the LC community

S. Poss and P. Majewski

[Performances](#page-11-0)

[Others](#page-21-0)

[Outlook and](#page-23-0)

#### 1 [Introduction](#page-2-0)

[Aim](#page-2-0)

[DIRAC](#page-4-0)<sub></sub>

## 2 [ILCDIRAC](#page-7-0)

[Our developments](#page-7-0)

#### 3 [Performances](#page-11-0)

- **[Achievements](#page-11-0)**
- **[Number of sites](#page-13-0)**
- [Storage of output data](#page-15-0)

#### 4 [Issues](#page-17-0)

- **[MySQL](#page-17-0)**
- [File catalog](#page-19-0)
- **[Others](#page-21-0)**

5 [Outlook and conclusions](#page-23-0)

<span id="page-21-0"></span> $2990$ 

 $\mathbf{A} \equiv \mathbf{B} + \mathbf{A} \sqrt{\mathbf{B}} \mathbf{B} + \mathbf{A} \equiv \mathbf{B} + \mathbf{A} \equiv \mathbf{B}$ 

## **Other**

#### ILC DIRAC, a [grid solution for](#page-0-0) the LC community

S. Poss and

[Others](#page-21-0)

[Outlook and](#page-23-0)

Software specific:

- Software compatibility with different OS and architecture to run on more sites
- Some channels ( $t\bar{t}$ ) take a long time to process in Mokka, need to split input generator file to avoid hitting the CPU time limit.

### VO specific:

Another VO with same name exists! The resource discovery agent got confused.

 $\mathbf{A} \equiv \mathbf{A} + \mathbf{A} \mathbf{B} + \mathbf{A} \mathbf{B} + \mathbf{A} \mathbf{B} + \mathbf{B} \mathbf{B}$ 

## Outlook and conclusions

#### ILC DIRAC, a [grid solution for](#page-0-0) the LC community

S. Poss and P. Majewski

[Outlook and](#page-23-0) conclusions

Plans for future:

- **File catalog & bookkeeping**
- File splitter  $\mathcal{L}_{\mathcal{A}}$
- **Production system**
- Add SiD software (SLIC and LCSIM)

#### Conclusions:

- Simple to use for any user  $\sim$
- Reliable  $\sim$
- <span id="page-23-0"></span>**Efficient**

## **Acknowledgments**

ILC DIRAC, a [grid solution for](#page-0-0) the LC community

S. Poss and P. Majewski

**[Performances](#page-11-0)** 

[Outlook and](#page-23-0) conclusions

Many thanks to the DIRAC developers: A. Smith, S. Paterson, A. Tsaregorodstev, J. Closier, V. Roma

Thanks to A. Gellrich for sorting out the VO problems

Thanks to the CERN IT for the support

Thanks to André Sailer for all the help understanding Mokka/Marlin

25 / 28

**K ロ ▶ K 伺 ▶ K ヨ ▶ K ヨ ▶ │ ヨ** 

## Backup slides

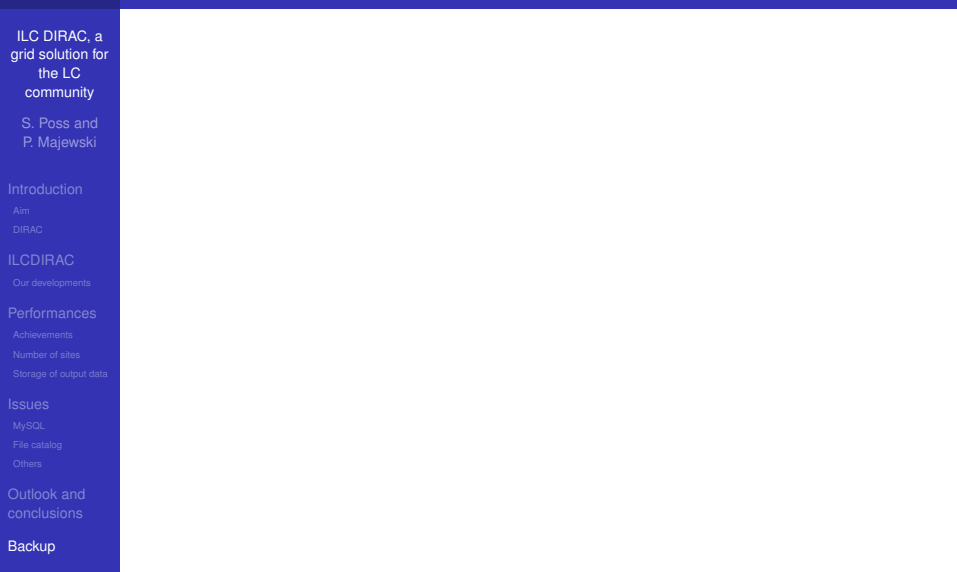

<span id="page-25-0"></span>K ロ X K 個 X K ミ X K ミ X ミ X の Q Q Q

## VO Box requirements

#### ILC DIRAC, a [grid solution for](#page-0-0) the LC community

- S. Poss and P. Majewski
- 
- 
- 
- 
- 
- 
- 
- [Outlook and](#page-23-0)
- **[Backup](#page-25-0)**
- **Local account dirac**
- /opt/dirac partition owned by dirac user. Must be large as contains DB and sandbox

27 / 28

 $\Omega$ 

 $\mathbf{A} \equiv \mathbf{A} + \mathbf{A} \mathbf{B} + \mathbf{A} \mathbf{B} + \mathbf{A} \mathbf{B} + \mathbf{B} \mathbf{B}$ 

- Ports 80, 443 opened for web server
- Ports range 9130:9200 opened for DIRAC services
- **Host certificate**

## **MySQL**

ILC DIRAC, a [grid solution for](#page-0-0) the LC community

S. Poss and P. Majewski

[Introduction](#page-2-0)

[Outlook and](#page-23-0)

**[Backup](#page-25-0)** 

Installation procedure:

- **MySQL** inside Mokka tar ball
- Setup the environment variables

Input needed:

- **Paths to Local socket, data directory and binary directory:** determined at run time
- Database dump file: either specified by user or default from tar ball used

After Mokka run:

- Shutdown MySQLd server through socket
- Remove MySQL from disk
- ⇒ No user intervention needed.

<span id="page-27-0"></span> $\Omega$ 

**K ロ ▶ K 伺 ▶ K ヨ ▶ K ヨ ▶ │ ヨ**